# **8. Badania układów dynamiki w trybie tekstowym**

Definicja układów dynamiki w środowisku graficznym jest bardzo uniwersalną metodą prowadzenia badań. Jednak większość z nich można zrealizować znacznie szybciej – definiując w skrypcie, za pomocą funkcji, zarówno modele jak i zaplanowane badania, szczególnie gdy przedmiotem badań są układy liniowe. W Matlabie wymaga to jednak dodatkowego narzędzia Control System Toolbox.

#### *8.1 Liniowe modele dynamiki – funkcje*

#### **8.1.1 Definicja modeli**

Podstawowe funkcje do definiowania modeli opierają się na równaniach stanu i transmitancjach, które stają się parametrami funkcji definiujących<sup>.</sup>

syslin *- linear system definition*ss,  $tf$ , zpk  $-ITI$  model

Wynikiem działania tych funkcji są obiekty typu "model", czyli zmienne do przechowywania modeli w przestrzeni roboczej. W zależności od podanych parametrów te same funkcje pozwalają zdefiniować modele ciągłe i dyskretne.

**1. Definicja modelu w postaci równań stanu**  $\dot{\textbf{x}} = \textbf{A}\textbf{x} + \textbf{B}\textbf{u}$  **zawsze wymaga uzupełnienia o równania wyjściowe**  $\textbf{y} = \textbf{C}\textbf{x} + \textbf{D}\textbf{u}$  **:** 

|                                                                                                    | $mSS = ss(A, B, C, D)$ - model ciagly                                     |
|----------------------------------------------------------------------------------------------------|---------------------------------------------------------------------------|
| mSS = $syslin('c', A, B, C[, D[, x0]]$ - model ciągły<br>mSS = $syslin('d', A, B, C[, D[, x0]]$ - model dyskretny                                                                                                    | $\vert$ mSS = ss(A, B, C, D, TS) - model dyskretny [TS- czas próbkowania] |
| gdzie: A, B, C, D - macierze równań stanu i równań wyjściowych, a x0 - wektor warunków początkowych.                                                                                                    |                                                                           |
| Przykład układu drugiego rzędu : $\begin{bmatrix} \dot{x}_1 \\ \dot{x}_2 \end{bmatrix} = \begin{bmatrix} -1 & 1 \\ 2 & -3 \end{bmatrix} \begin{bmatrix} x_1 \\ x_2 \end{bmatrix} + \begin{bmatrix} 1 & 0 \\ 2 & 1 \end{bmatrix} \begin{bmatrix} u_1 \\ u_2 \end{bmatrix}$ , $\begin{bmatrix} y_1 \\ y_2 \end{bmatrix} = \begin{bmatrix} 1 & 0 \\ 0 & 1 \end{bmatrix} \begin{bmatrix} x_1 \\ x_2 \end{bmatrix} + \begin{bmatrix} 0 & 0$ |                                                                           |
|                                                                                                    | $ $ A=[-1,1; 2,-3];B=[1,0; 2, 1];C=[1,0; 0,1]; D=[0,0; 0,0];              |
|                                                                                                    | SS1=ss(A, B, C, 0); - utwórz i zapamiętaj model o nazwie SS1              |
| SS1=syslin('c', A, B, C, D); $-jw$                                                                                                    | $SS1=ss(A, B, C, D);$<br>$-jw$                                            |
| $[a,b,c,d]$ = abcd(SS1) - podstaw macierze modelu SS1 do a,b,c,d                                                                                                    | - podstaw macierze modelu SS1 do a,b,c,d<br>$[a,b,c,d]$ = ssdata $(SS1)$  |
| - podaj macierz A i war.początk. modelu SS1<br>SS1('A'), SS1('X0')                                                                                                    |                                                                           |
| <b>2. Definicja modelu w postaci transmitancji</b> $FW(s) = \frac{WN(s)}{WD(s)}$ jest dedykowana przede wszystkim do funkcji wymiernych: <sup>1</sup>                                                                                                    |                                                                           |
|                                                                                                    |                                                                           |
| s=poly(0,'s');<br>- definicja zmiennej wielomianu                                                                                                    | - model ciggly lub dysktretny (TS)<br>$mTF = tf(N, D[, TS])$ ;            |
| - model ciągły (lub 'd' - dysktretny)<br>$mTF = syslin('c', WN, WD);$                                                                                                    |                                                                           |
| $s = poly(0, 's');$                                                                                                    | - definicja zmiennej Laplace'a<br>$s = tf('s');$                          |
| $mTF = syslin('c', FW);$<br>$-jw$                                                                                                    | - model ciągły (tylko SISO)<br>$mTF = FW$ ;                               |
|                                                                                                    | $mZPK = zpk(Z, P, K[, TS])$ ; - model ciągły lub dysktretny (TS)          |
| gdzie: WN, WD – wielomian licznika i mianownika (funkcje s)                                                                                                    | gdzie: N, D – wektory współczynników licznika i mianownika                |
| FW – funkcja wymierna (funkcja s)                                                                                                    | $Z, P$ – wektory zer i biegunów; $K$ – wzmocnienie                        |
| Tylko modele SISO.                                                                                                    | $FW$ – funkcja wymierna (funkcja s)                                       |

<sup>&</sup>lt;sup>1</sup> Uwaga: W programach symulacyjnych (także w Matlabie i Scilabie) występuje ograniczenie by stopień wielomianu licznika był < (lub <=) od stopnia wielomianu mianownika transmitancji, która ujawnia się albo już na etapie definicji, albo na etapie przetwarzaniu modeli.

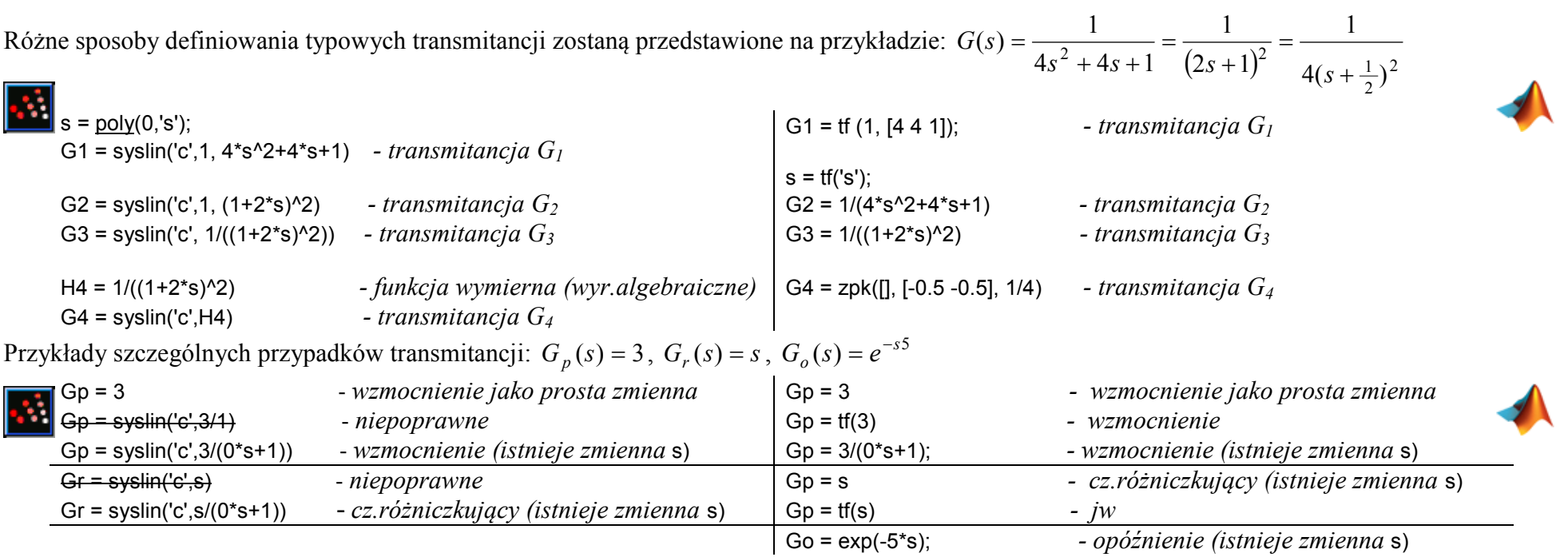

Typowe transmitancje mają postać funkcji wymiernych, w których stopień licznika jest mniejszy (lub ≤) niż stopień mianownika. Transmitancje, które nie spełniają tego założenia mają ograniczony zakres przetwarzania, więc w razie konieczności dla tych szczególnych przypadków stosuje się przybliżenia:

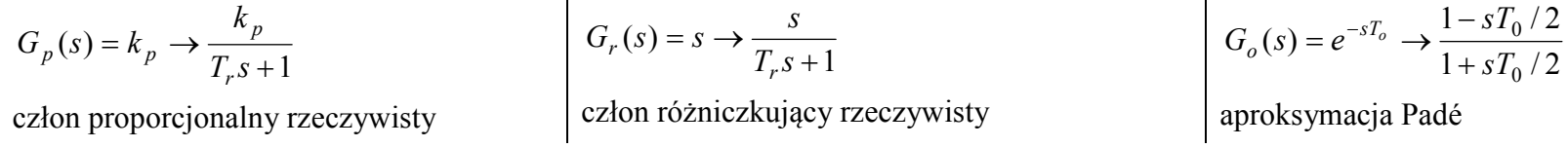

### **8.1.2 Operacje na modelach**

Elementarne modele zdefiniowane na podstawie równań stanu i transmitancji są obiektami, które mogą być przedmiotem dalszego przetwarzania, a w szczególności konwersji typu modelu oraz konstrukcji schematów blokowych.

**1. Konwersja modelu** umożliwia przekształcenie równań stanu na transmitancje i odwrotnie.

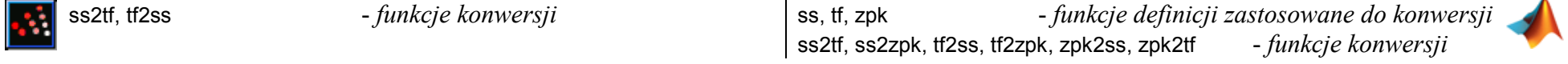

Załóżmy że model mSS to równania stanu, model mTF to transmitancia oparta na wielomianach, wówczas:

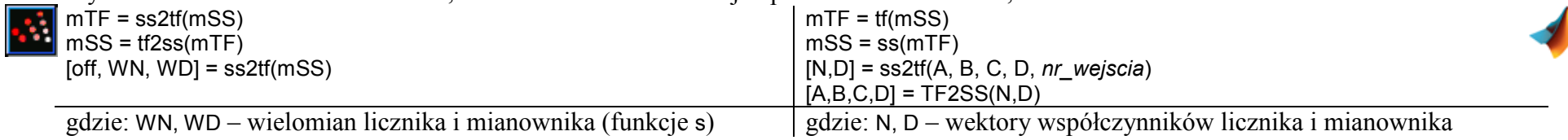

Możliwości konwersji w Matlabie są szersze ze względu transmitancje zdefiniowane przez zera i bieguny (model mZPK). Funkcje zpk oraz ss2zpk i tf2zpk można zastosować nie tylko do zmiany typu modelu ale pośrednio do wyznaczenia zer i biegunów liniowych modeli

**2. Konstrukcja schematów blokowych** na bazie obiektów zdefiniowanych wcześniej opiera się na kilku podstawowych operacjach i funkcjach, które realizują połączenie równoległe (+), szeregowe (\*), ze sprzężeniem zwrotnym (/.).

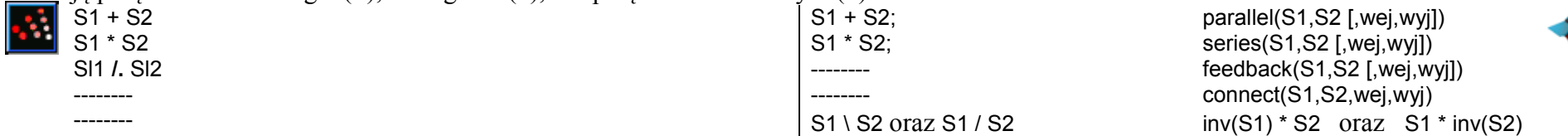

Można łączyć modele różnych typów, ważny może być jedynie rozmiar modelu, czyli ilość wejść i wyjść. Rozmiar każdego modelu prostego czy złożonego można sprawdzić za pomocą funkcji size(nazwa\_modelu).

### *8.2 Podstawowe badania obiektów liniowych*

Badania dynamicznych własności obiektów wchodzą obszar narzędzi CACSD<sup>1</sup> i w najprostszym przypadku polegają na zarejestrowaniu odpowiedzi skokowej lub impulsowej oraz wyznaczeniu charakterystyk częstotliwościowych obiektu [1].

### **8.2.1 Charakterystyki czasowe**

Odpowiedź skokowa jest reakcją obiektu na skok jednostkowy (od 0 do 1) podawany w stanie równowagi w zerowych warunkach początkowych. Analogicznie odpowiedź impulsowa jest reakcją na impuls Diraca w takich samych warunkach. Takie eksperymenty realizują następujące funkcje:

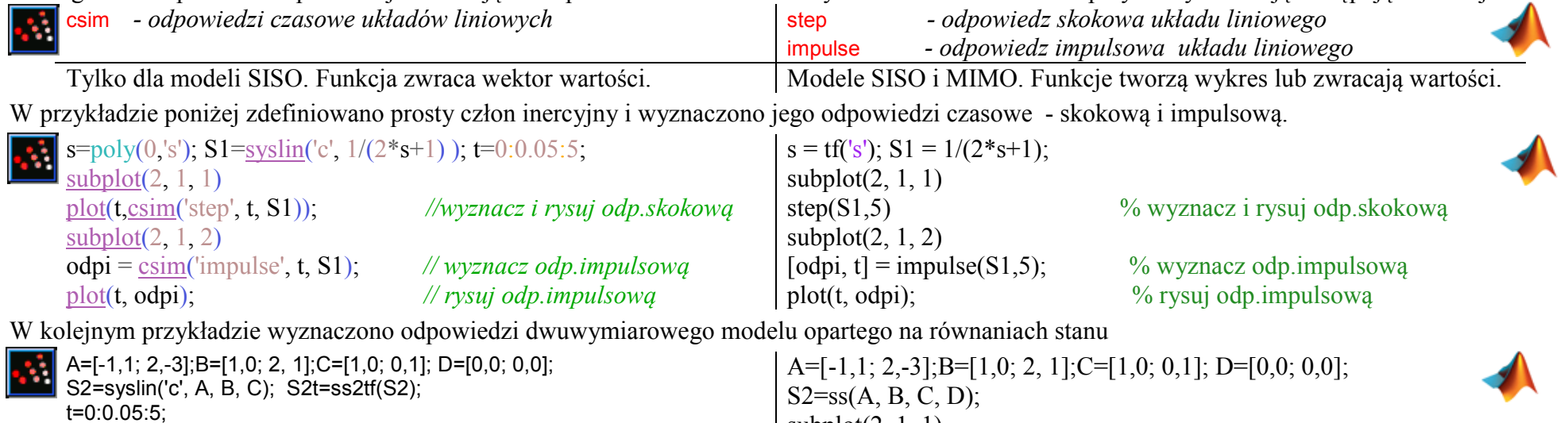

 *- Ze względu na ograniczenie do modeli SISO należałoby robić badania poszczególnych transmitancji z modelu* S2t

 $subplot(2, 1, 1)$ step(S2,5) % wyznacz i rysuj odp.skokową subplot(2, 1, 2); hold on; ylabel('x1'); xlabel('u1 i u2');  $[ode]$ i, t $]$  = impulse(S2,5); % wyznacz odp.impulsową plot(t, odpi(:,1,1)); plot(t, odpi(:,1,2)); % rysuj x1(u1) i x1(u2)

<sup>&</sup>lt;sup>1</sup> Computer Aided Control System Design

#### **8.2.2 Charakterystyki częstotliwościowe**

W badaniach układów dynamiki duże znaczenie mają charakterystyki częstotliwościowe [1][7]. Punktem wyjścia dla nich jest opis modelu za pomocą transmitancji, w której zastosowano podstawienie *s=jω*, a następnie wykorzystano własności liczb zespolonych:

$$
G(j\omega) = \frac{L(j\omega)}{M(j\omega)} = P(\omega) + jQ(\omega) = A(\omega)e^{j\varphi(\omega)}
$$

Fizyczna interpretacja zmiennej  $\omega^l$  i różne postacie transmitancji są podstawą do konstrukcji kilku typów charakterystyk:<br>- - charakterystyki cześci rzeczywistej, *P(a*) i cześci urojonej *O(a*) transmitancji

- charakterystyki części rzeczywistej  $P(\omega)$  i części urojonej  $O(\omega)$  transmitancji,
- charakterystyka amplitudowo-fazowa  $P(O)$  wykres Nyquista,
- charakterystyka amplitudowa  $A(\omega)$  i charakterystyka fazowa  $\varphi(\omega)$ ,
- logarytmiczna charakterystyka modułu  $M(\omega) = 20 \lg A(\omega)$  i fazy  $\varphi(\omega)$  wykresy Bodego, logarytmiczna charakterystyka amplitudowo-fazowa  $M(\omega)$
- logarytmiczna charakterystyka amplitudowo-fazowa *M*(*φ*).

Najczęściej stosowane charakterystyki mają wsparcie w następujących funkcjach:

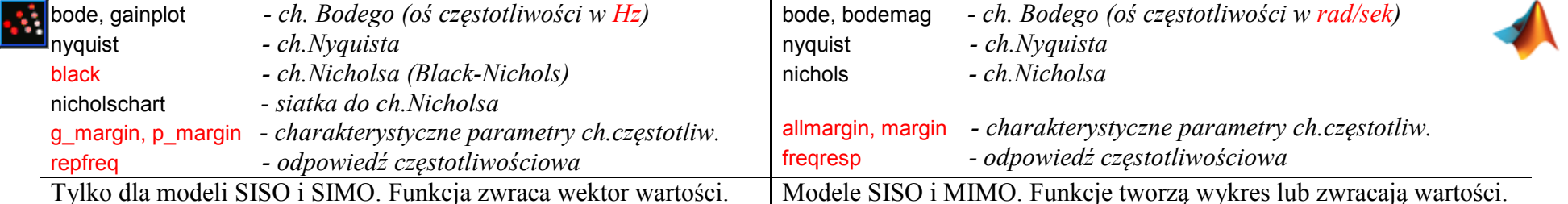

# **8.2.3 Projektowanie układów sterowania**

Narzędzia typu CACSD obejmują wiele specjalistycznych funkcji przeznaczonych do projektowania układów sterowania. Wśród nich znajdują się narzędzia związane z operacjami na macierzach i sterowaniem liniowo-kwadratowy-Gaussa (LQG – ang. *Linear-quadratic-Gaussian*), które jest fundamentalnym zagadnieniem sterowania optymalnego. Regulator LQG jest kombinacją filtru Kalmana z regulatorem liniowo-kwadratowym (LQ). Problem LQ dotyczy sterowania układem dynamicznym opisanych przez układ liniowych równań różniczkowych, które minimalizuje koszt opisany funkcjonałem kwadratowym. Rozwiązanie tego problemu można z łatwością obliczyć za pomocą komputera dysponując na przykład funkcjami:

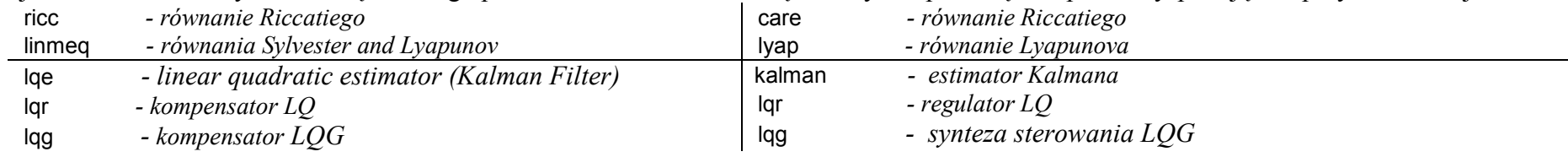

# **8.2.4 Definicja i własności podstawowych członów dynamiki**

Dla ilustracji badań układów liniowych w poniższych skryptach zdefiniowano kilka członów dynamiki i wyznaczono ich charakterystyki czasowe i częstotliwościowe. Przy okazji w komentarzach zaznaczono ograniczenia w definicji lub w badaniach szczególnych przypadków transmitancji, gdy stopień licznika jest większy niż stopień mianownika.

<sup>&</sup>lt;sup>1</sup> ω to pulsacja [rad/sek];  $ω=2πf$ , gdzie *f* to częstotliwość [Hz]